, tushu007.com

 $<<$  AutoCAD 2010  $>>$ 

- 13 ISBN 9787302229254
- 10 ISBN 7302229252

出版时间:2010-6

页数:521

PDF

更多资源请访问:http://www.tushu007.com

 $\mathsf{AutoCAD}$ 

 $\large{\sf AutoCAD}$ 

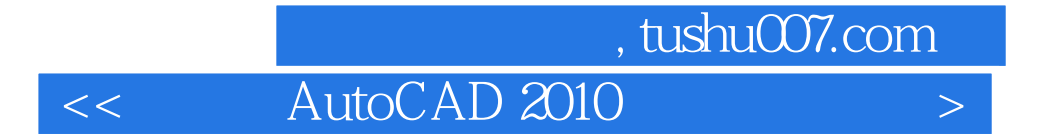

AutoCAD 16 4

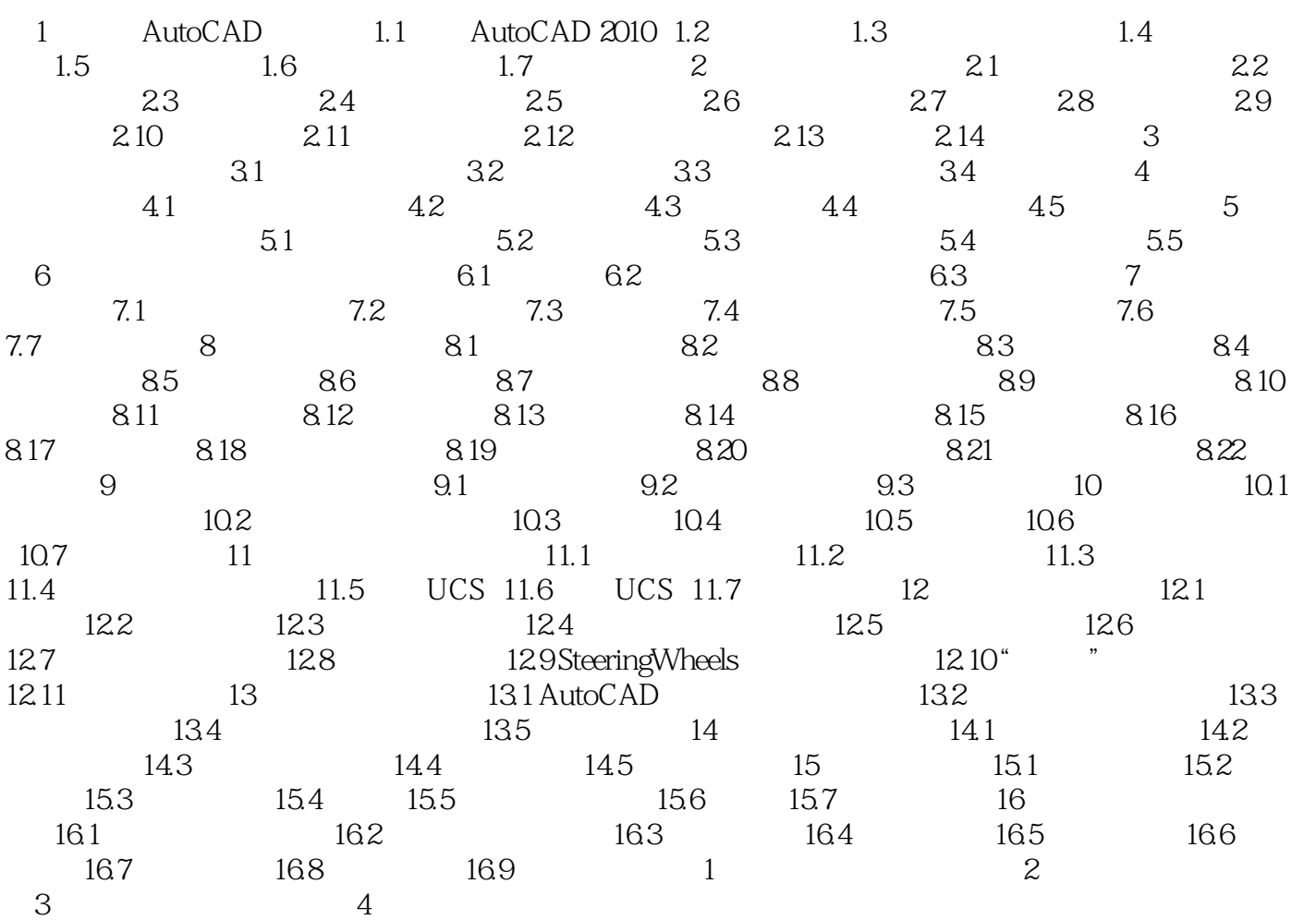

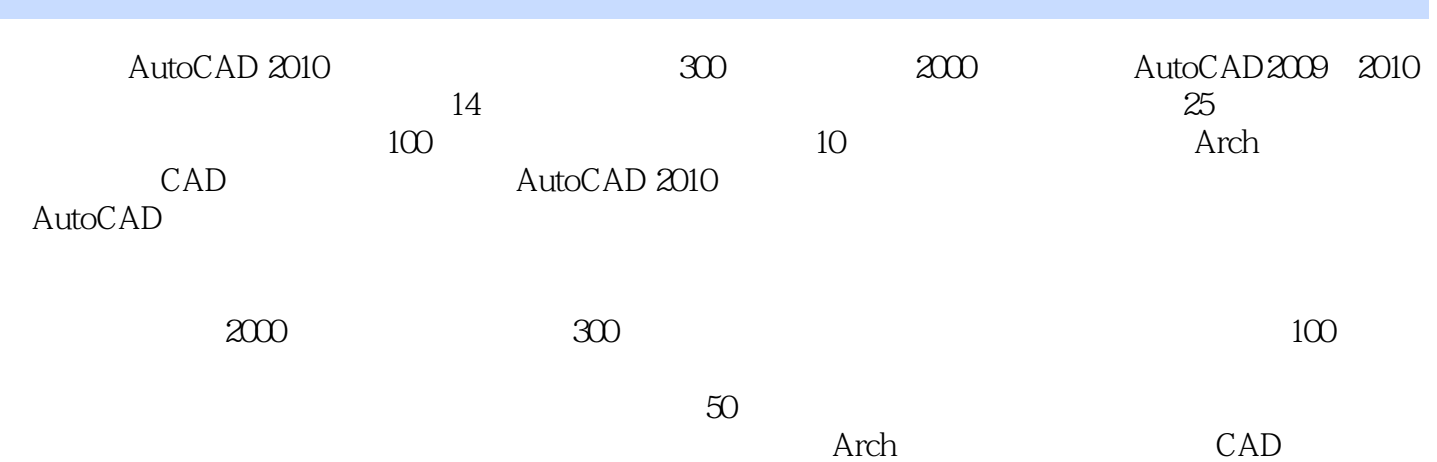

, tushu007.com

本站所提供下载的PDF图书仅提供预览和简介,请支持正版图书。

更多资源请访问:http://www.tushu007.com